[Inhalts-, Beispiel- und Exkursverzeichnis.](http://bw-b.at/BuchKalk.htm)  Weitere Informationen und Bestellmöglichkeit: www.bw-b.at

# Andreas Kropik

# Baukalkulation, Kostenrechnung und ÖNORM B 2061

Zitiervorschlag: Kropik, Baukalkulation, Kostenrechnung und ÖNORM B 2061, [Seite].

Alle Rechte vorbehalten. Jede Verwertung wie Nachdruck, Vervielfältigung, Aufnahme auf oder in sonstige Medien oder Datenträger und Einspeicherung in elektronische Medien ist außerhalb der Grenzen des Urheberrechtsgesetzes unzulässig.

Die Wiedergabe von Gebrauchsnamen, Warenbezeichnungen udgl sowie die Wiedergabe von Texten, die im Rahmen des § 46 Z 2 UrhG ("großes Zitat") in das vorliegende Werk aufgenommen sind, berechtigen auch ohne besondere Kennzeichnung nicht zu der Annahme, dass solche Namen, Texte oder Zitate als frei zu betrachten wären.

Trotz sorgfältiger Prüfung sind Fehler nicht ausgeschlossen (Korrekturen, Ergänzungen und Anmerkungen finden sich unter bw-b.at) und die Richtigkeit des Inhaltes ist daher ohne Gewähr. Beispiele sind teils abstrakt abgefasst und müssen nicht immer angemessene Preise zum Ergebnis haben. Eine Haftung ist ausgeschlossen.

Impressum:

ISBN 978-3-950-42981-7

1. Auflage 2020

Herausgeber, Medieninhaber, Verleger: Univ.-Prof. DI Dr. Andreas Kropik A-2380 Perchtoldsdorf, Salitergasse 26/2/2, www.bw-b.at, office@bw-b.at Druck: Hans Jentzsch & Co GmbH, 1210 Wien

#### Vorwort

Die österreichische Baukalkulation ist von der ÖNORM B 2061 "Preisermittlung für Bauleistungen" geprägt. Ihr Ursprung liegt allerdings in den 50er-Jahren des vorigen Jahrhunderts. Während die Allgemeine Betriebswirtschaftslehre und speziell die Kostenrechnung eine rasante Entwicklung erfuhr, war die Weiterentwicklung der ÖNORM bisher nur marginal.

Aus der einschlägigen Fachliteratur kamen keine entscheidenden Impulse. Sowohl die Ausbildung von Kalkulantinnen und Kalkulanten als auch die EDV-Kalkulationsprogramme orientieren sich am Aufbau der ÖNORM B 2061 und der vorgegebenen Struktur. Das Baukalkulationswesen ist erstarrt und kann sich für neue Entwicklungen nur schwer öffnen, weil viele Auftraggeber eine Darstellung der Kalkulation nach den Regeln der ÖNORM B 2061 wünschen. Das Bundevergabegesetz mit der vertieften Angebotsprüfung erleichtert die Situation nicht.

Anders als die von der ÖNORM geprägte Baukalkulation hat sich die Kostenrechnung rasant weiterentwickelt. Das liegt am Einsatz der EDV, was Kostenzuordnungen und Kostenverrechnungen möglich macht, die, konventionell gerechnet, undenkbar waren. Aber auch neue betriebswirtschaftliche Gedankenmodelle, die neue Kostenverrechnungssysteme hervorbrachten, treiben die Kostenrechnung weiter voran.

Mein Buch Kalkulation und Kostenrechnung, erschienen im Jahr 2016 und hat Bewegung in die österreichische Baukalkulation gebracht; nicht zuletzt auch eine Neufassung der ÖNORM B 2061. Sie bringt einige wesentliche Änderungen. Auffallend sind zunächst die neuen Kalkulationsformblätter. Ihre Struktur und die darin abgebildeten Kostenelemente entsprechen den aktuellen betriebswirtschaftlichen Standards besser. Der Norm ist in diesem Buch breiter Raum gewidmet, die wesentlichen Bestimmungen sind kommentiert und mit Beispielen hinterlegt. Daher war es naheliegend, auch den Titel des Buches zu ergänzen. Statt einer zweiten Auflage liegt nun ein neues Werk vor: Kalkulation, Kostenrechnung und ÖNORM B 2061. Auch in vielen anderen Punkten wurden Verbesserungen und Ergänzungen vorgenommen. Viel Wert wurde auf Beispiele gelegt.

In der Praxis funktioniert die Kommunikation zw der Kostenrechnungsabteilung und der Kalkulationsabteilung, die eigentlich Teil der Kostenrechnung sein soll, nur eingeschränkt. Diese Bereiche zu koppeln und ein einheitliches Verständnis für Begriffe, Struktur und Überleitungen zu schaffen, war erklärtes Ziel bei der Erarbeitung des vorliegenden Buches.

Das Buch soll den Leserinnen und Lesern ein umfassendes Kostenverständnis näherbringen. Wie Kosten entstehen, wie sie zugeordnet und verrechnet werden können und schlussendlich wie sie mit der Abrechnung verdient werden können, ist oft schwer durchschaubar. Abhängig

von Randbedingungen, unterliegen Kostenverläufe idR komplexen Veränderungsmustern. Aus Vereinfachungsgründen erfolgt oft eine Proportionalisierung. Damit werden Kosten zwar rechenbar, ihr tatsächliches Verhalten aber nicht richtig beschrieben. Daher finden sich im Buch viele Querverweise zum Nachtragsmanagement. Dort gilt es, die Veränderung der Kosten wegen veränderter Randbedingungen darzustellen.

Die Frage "Was kostet eine Einheit?" ist zwar simpel, die Antwort darauf jedoch schwierig. Sie kann sogar mehrere zutreffende Lösungen ergeben. Nur was als Preis verlangt wird, ist eindeutig. Trifft Angebot auf Nachfrage, ist die Schnittmenge der Preis.

Betriebswirtschaftlich versierte Leserinnen und Leser werden einen Einblick in die Baukalkulation gewinnen und technisch versierte Kalkulantinnen und Kalkulanten werden einen Einblick in die Kostenrechnung gewinnen.

Meinen Leserinnen und Lesern wünsche ich eine spannende Lektüre und viel Erfolg bei der Umsetzung, sei es bei der Kalkulation, bei der Preisprüfung oder im Rahmen des Nachtragsmanagements.

Perchtoldsdorf, im März 2020 Andreas Kropik

# Inhaltsverzeichnis

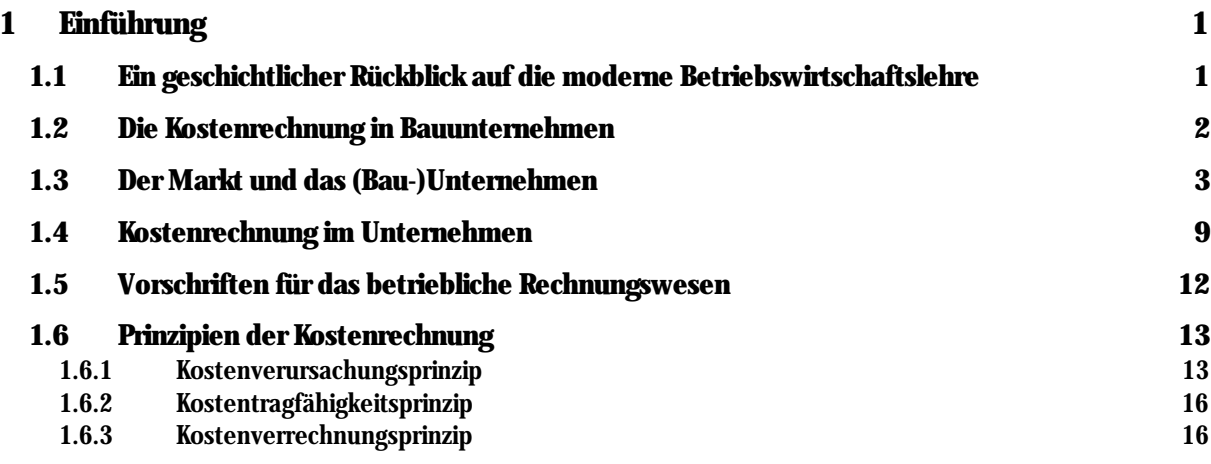

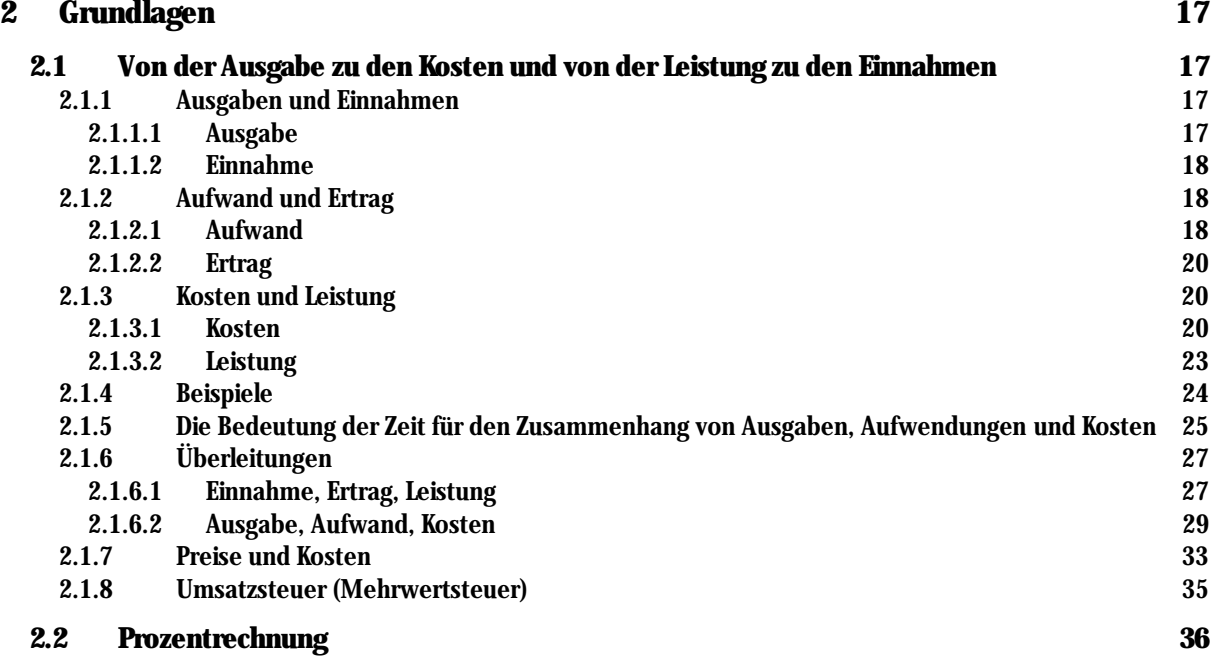

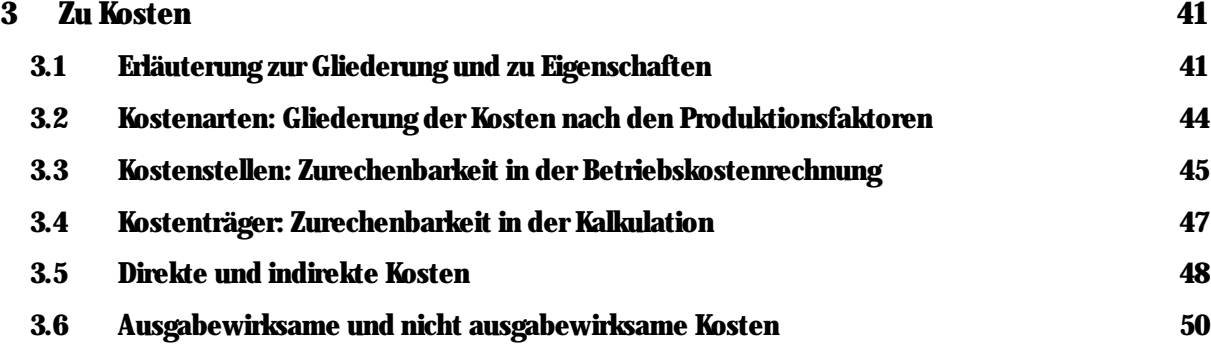

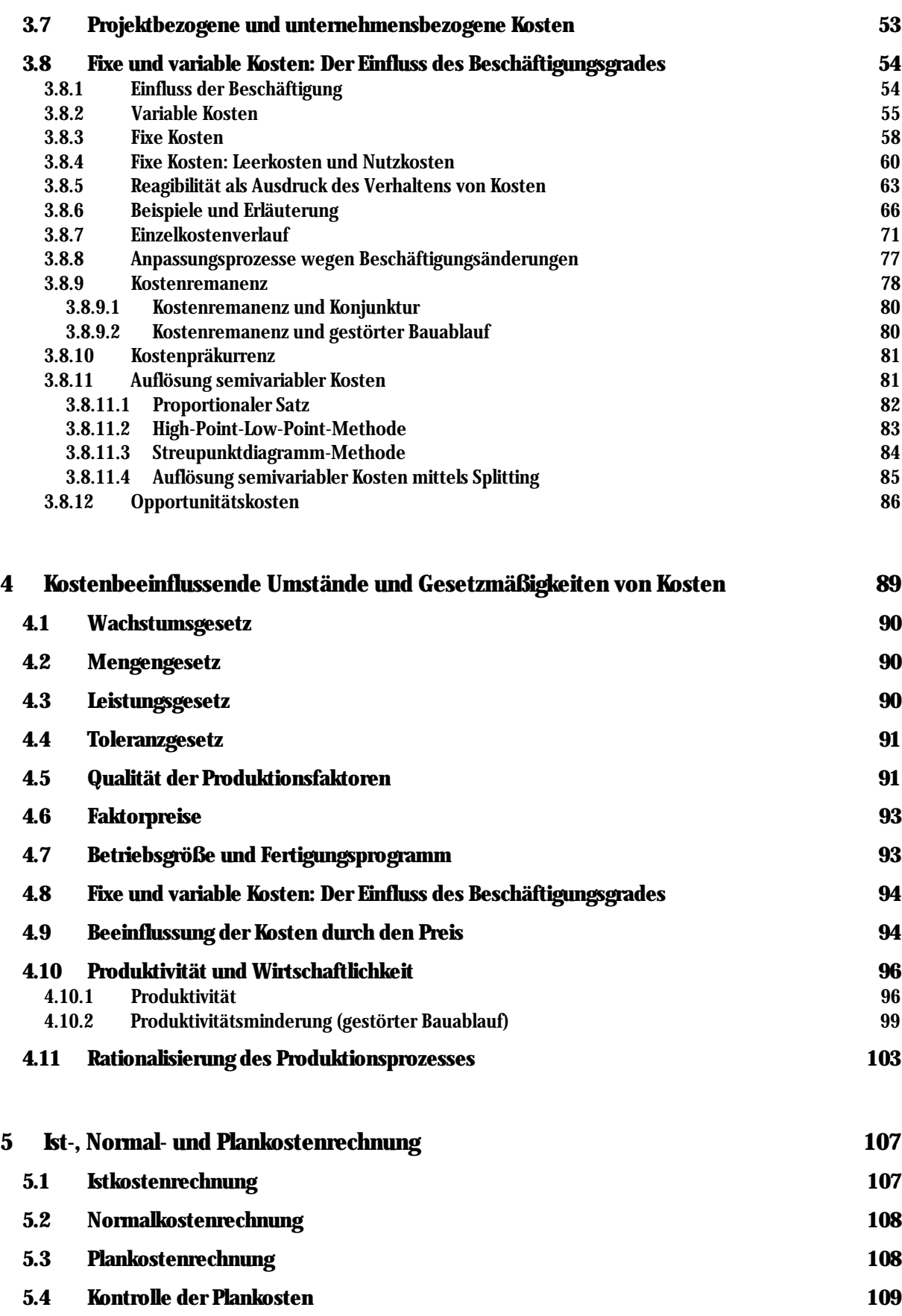

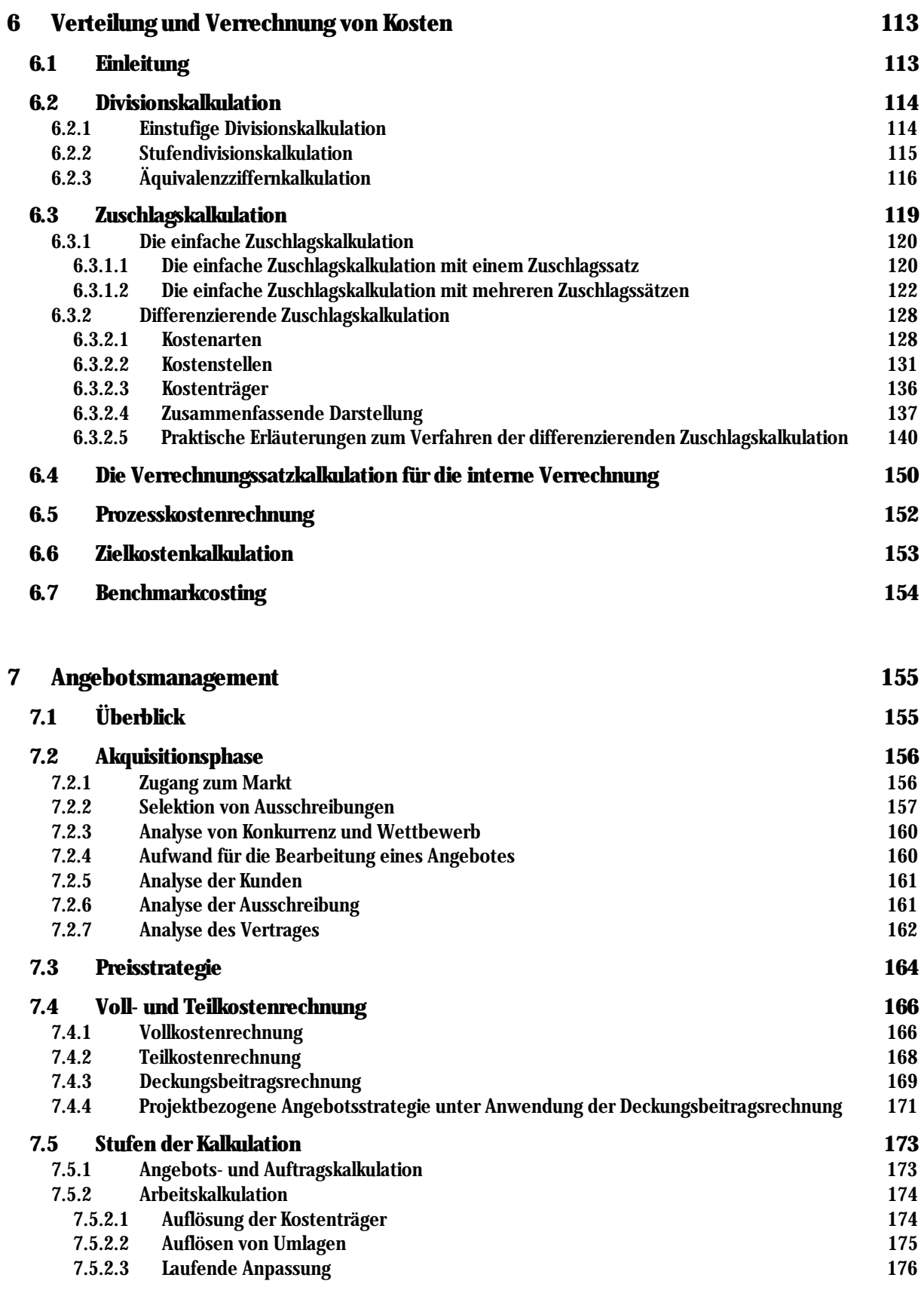

# **8 Kostengrundlagen 177**

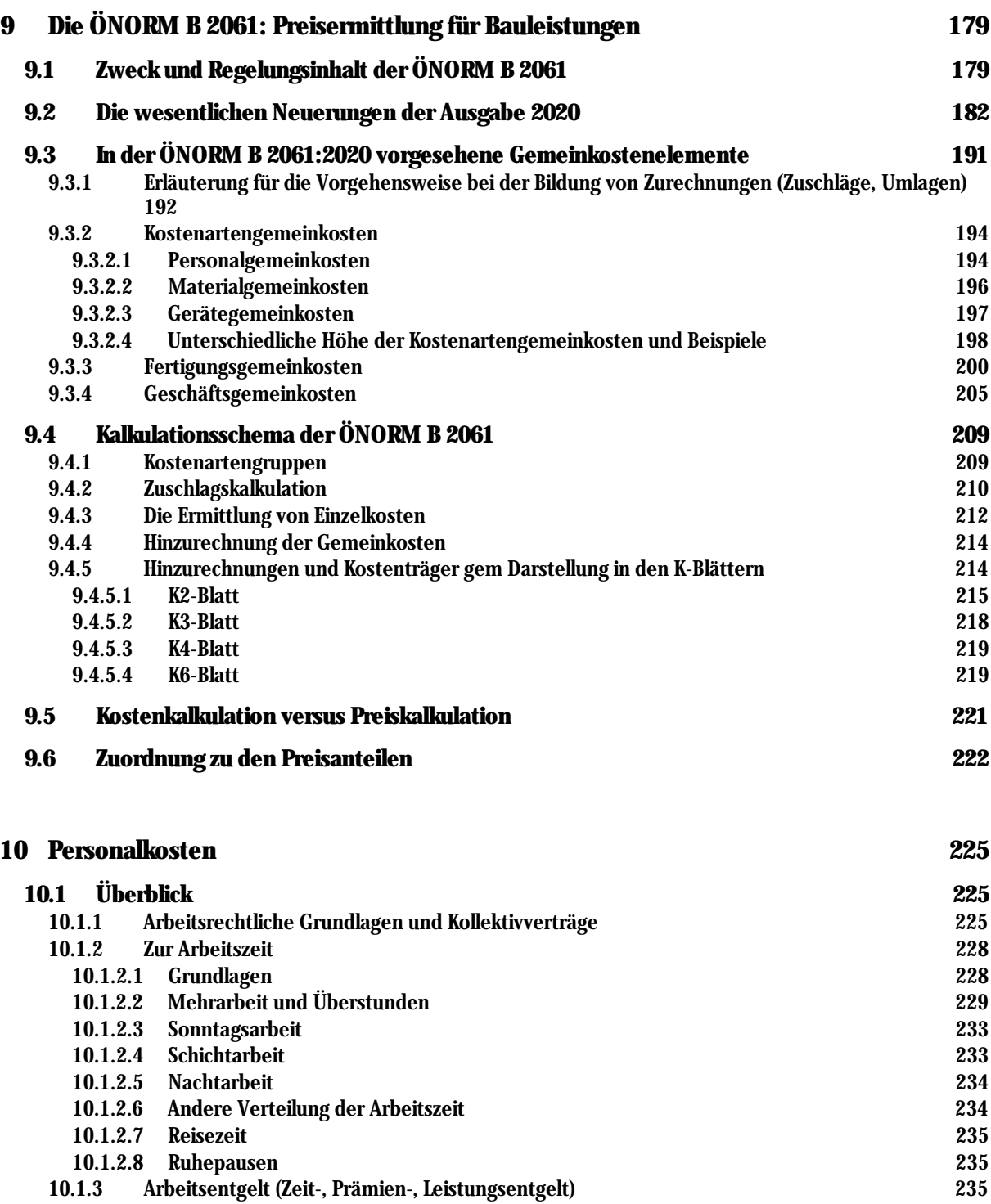

10.1.5 Aufwandsentschädigungen 239 10.1.6 Direkte und umgelegte Personalnebenkosten 239

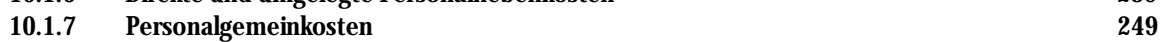

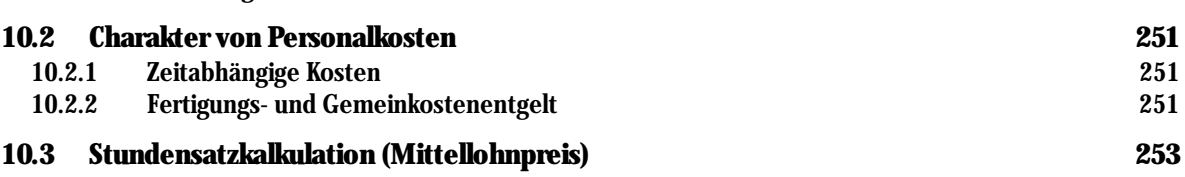

10.1.4 Weitere Entgeltbestandteile 237

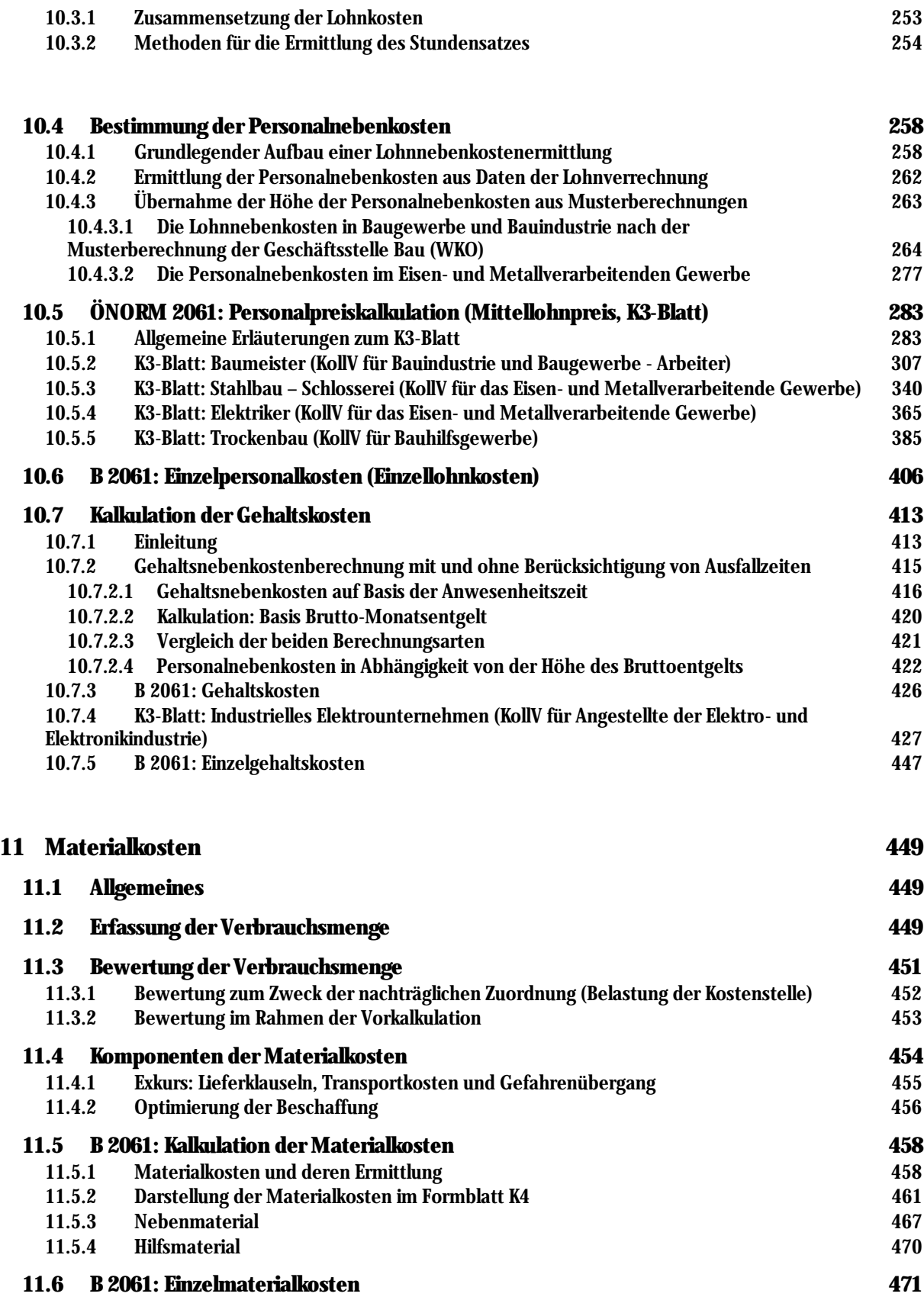

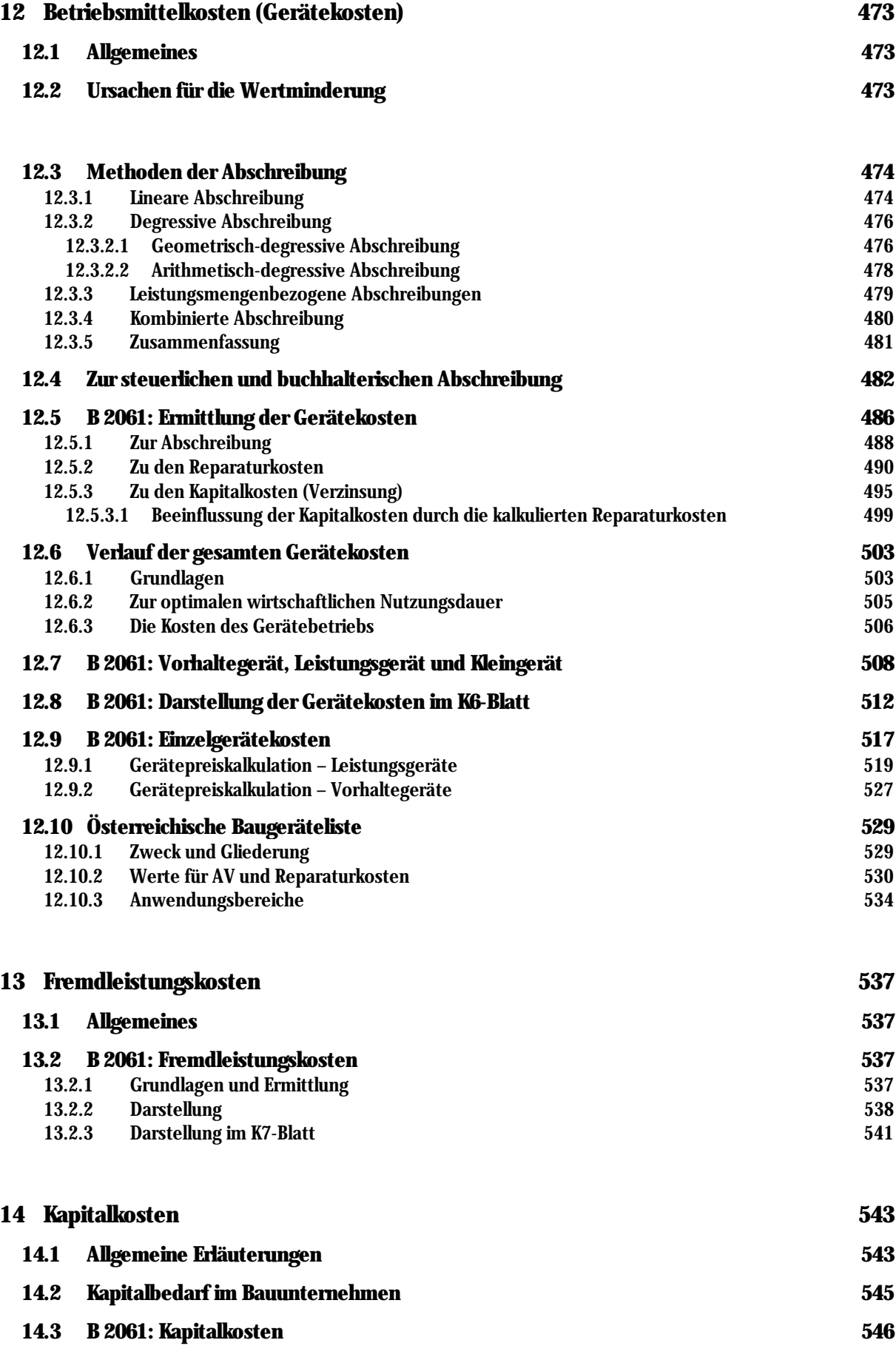

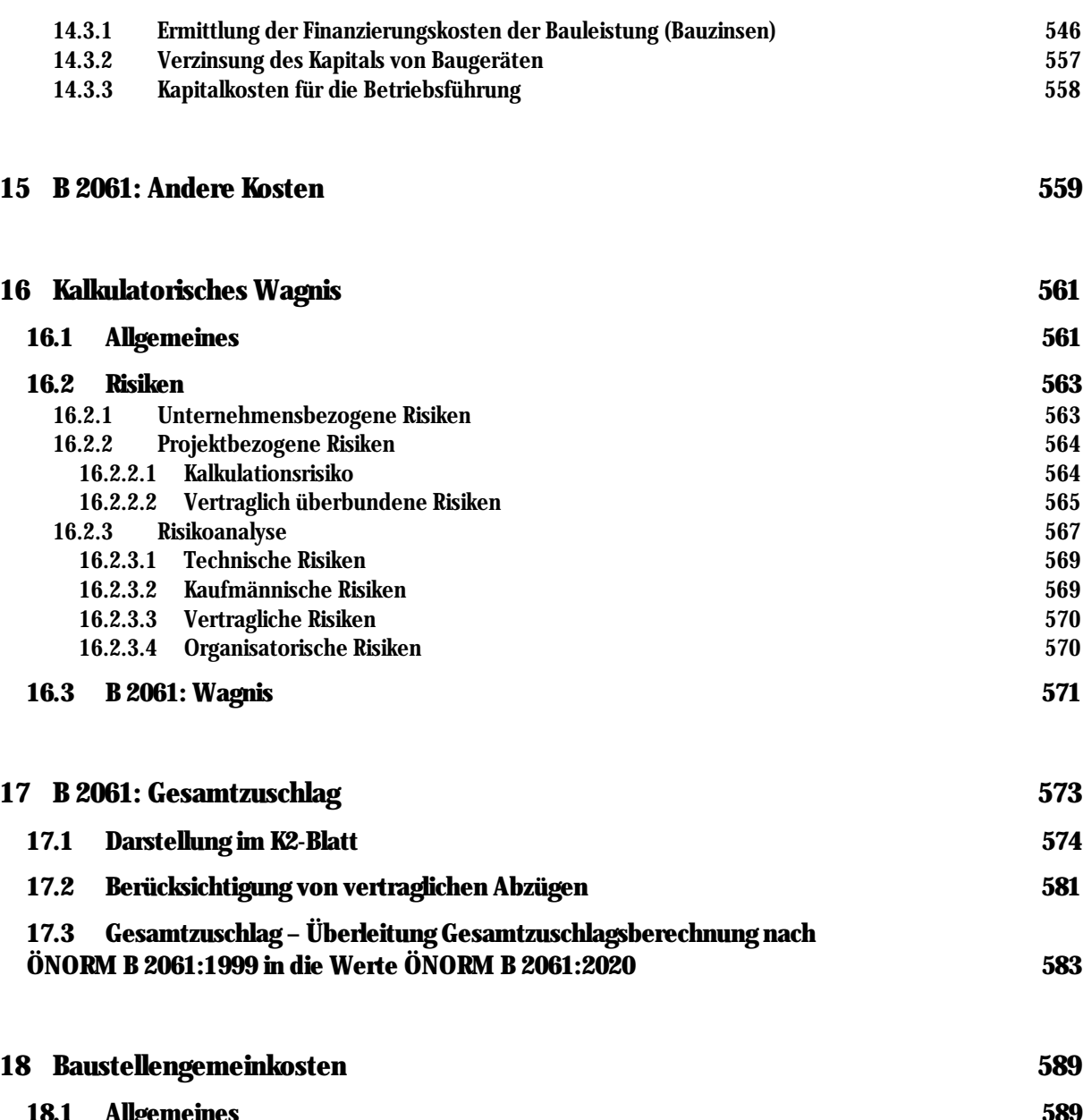

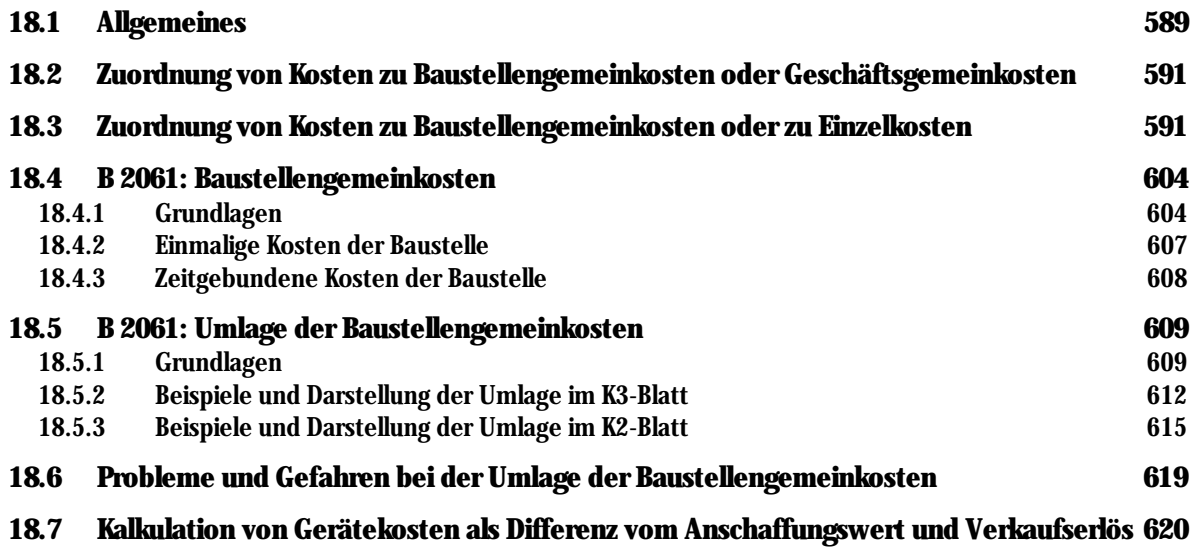

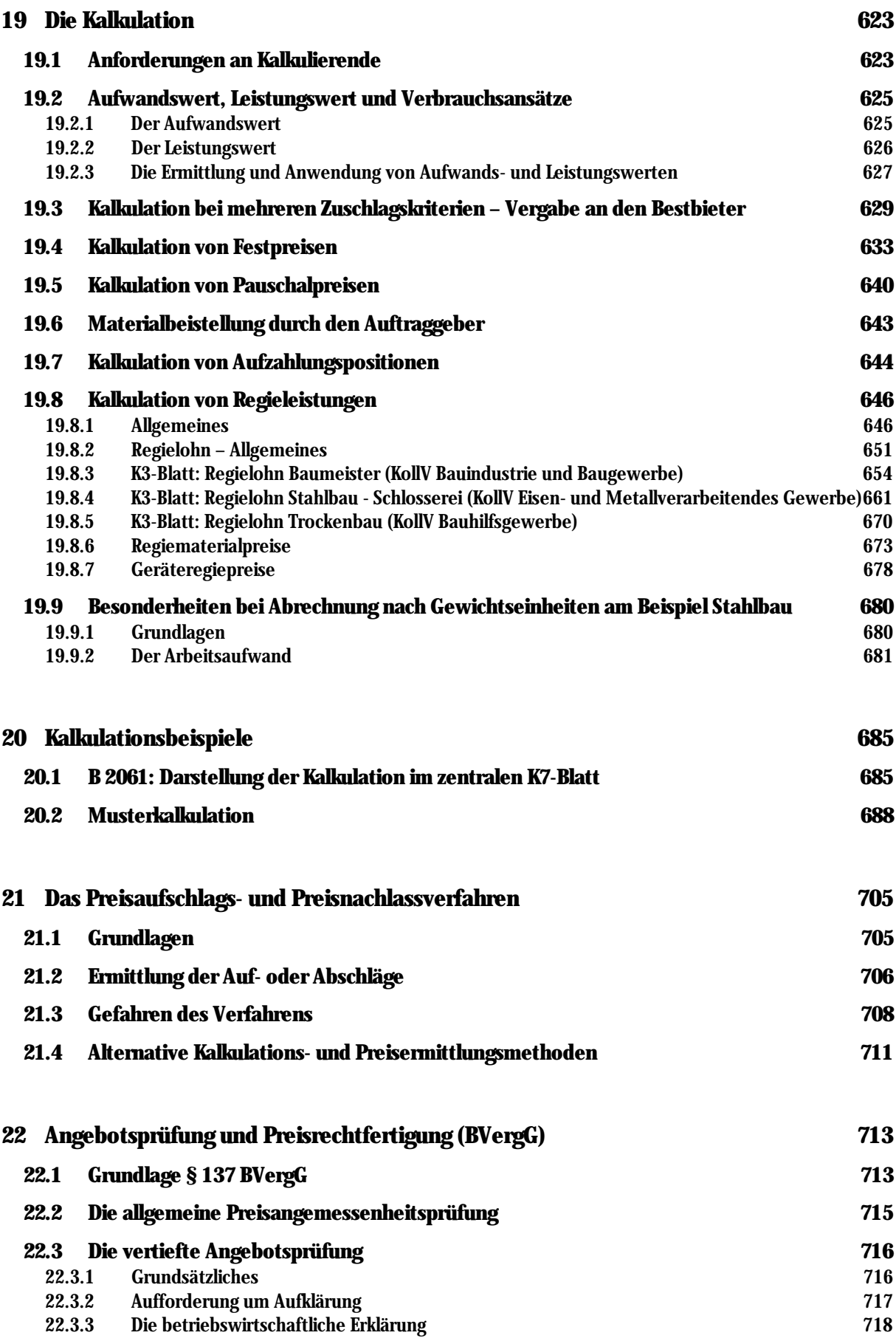

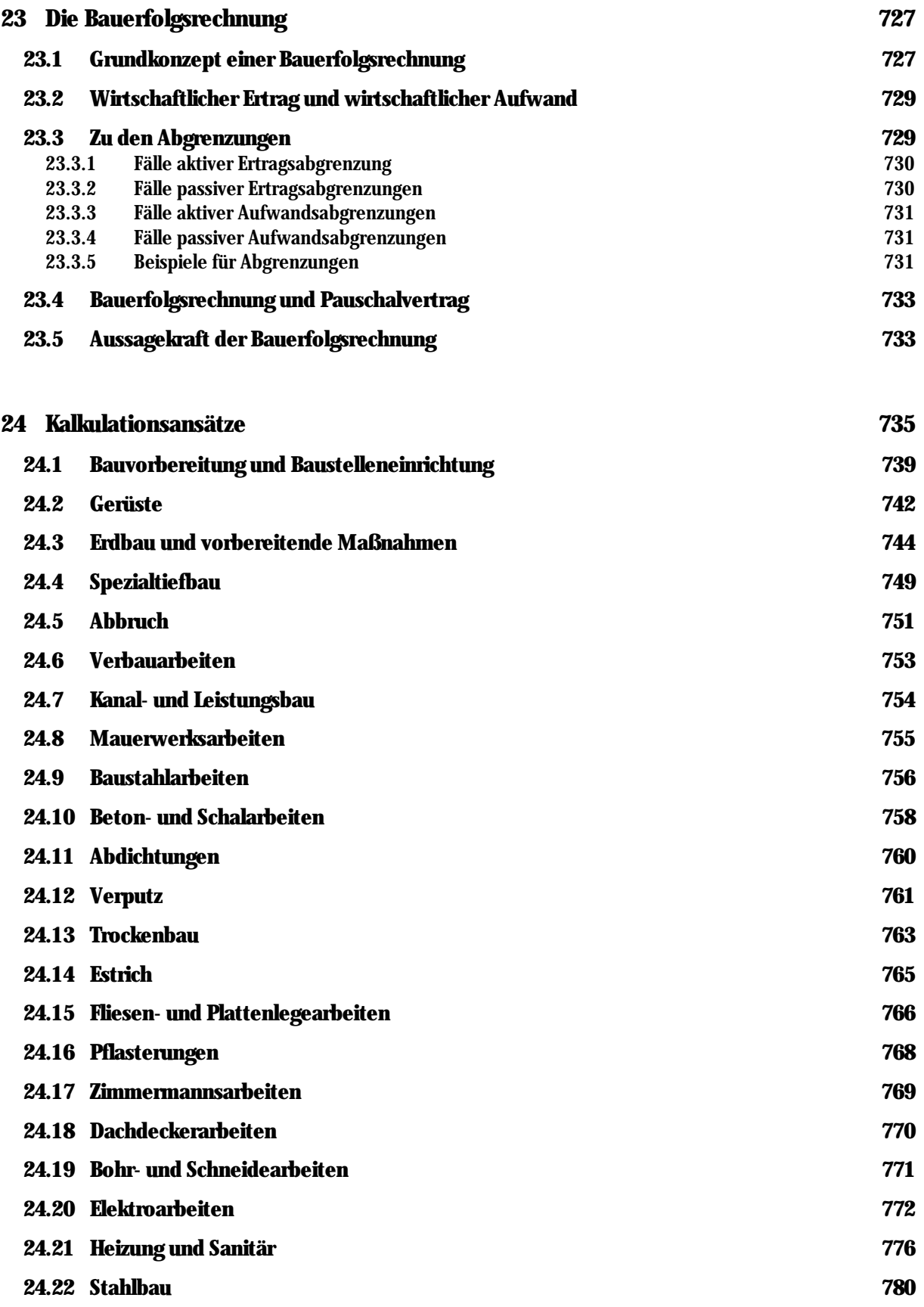

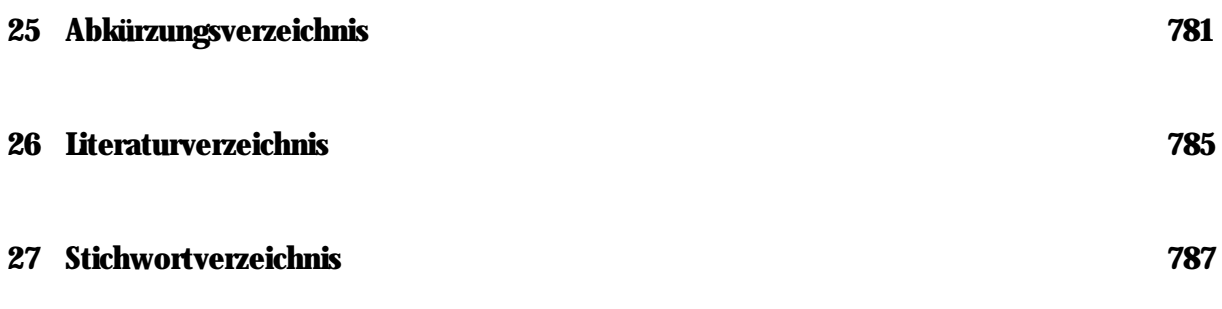

# Verzeichnis der Beispiele

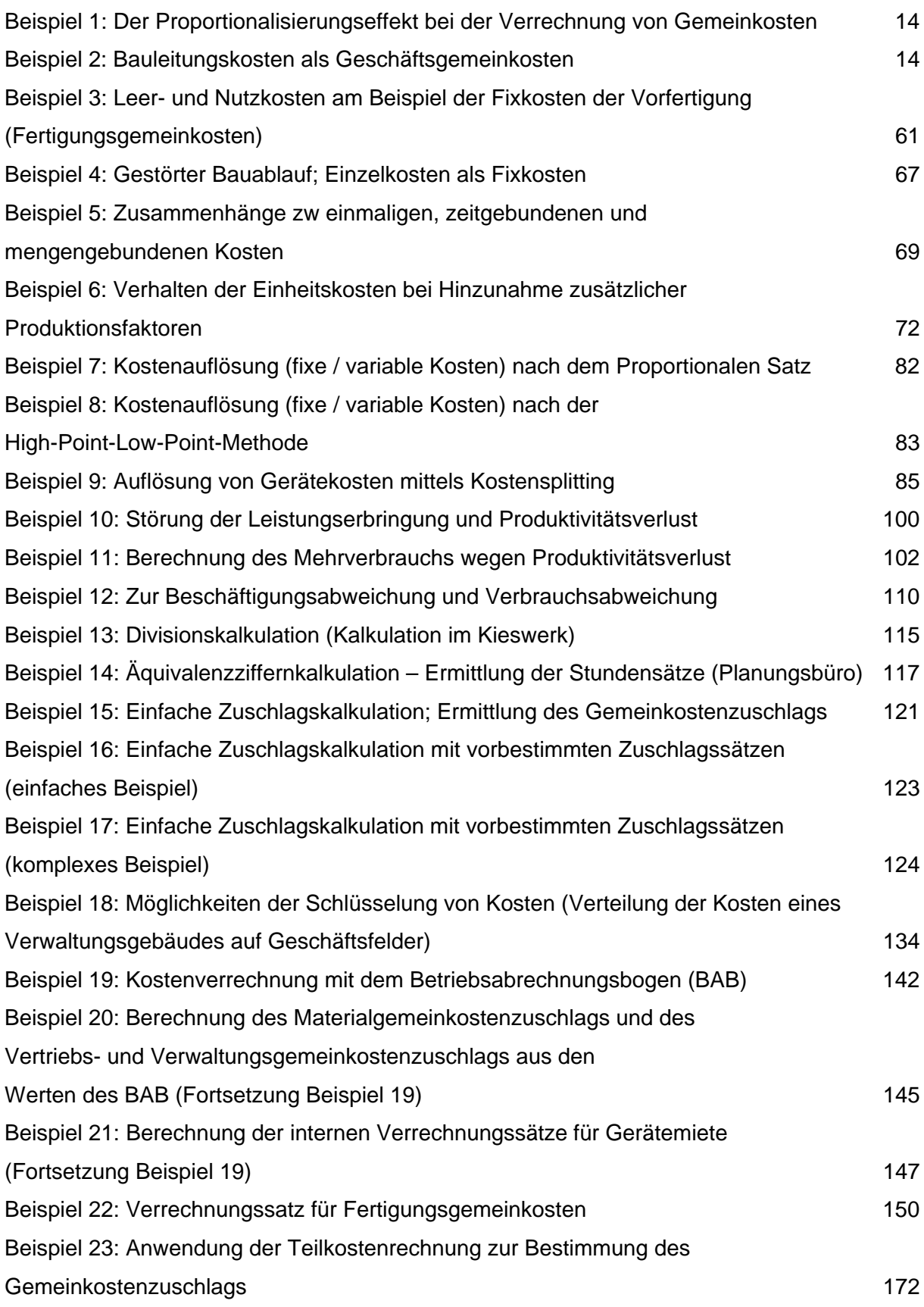

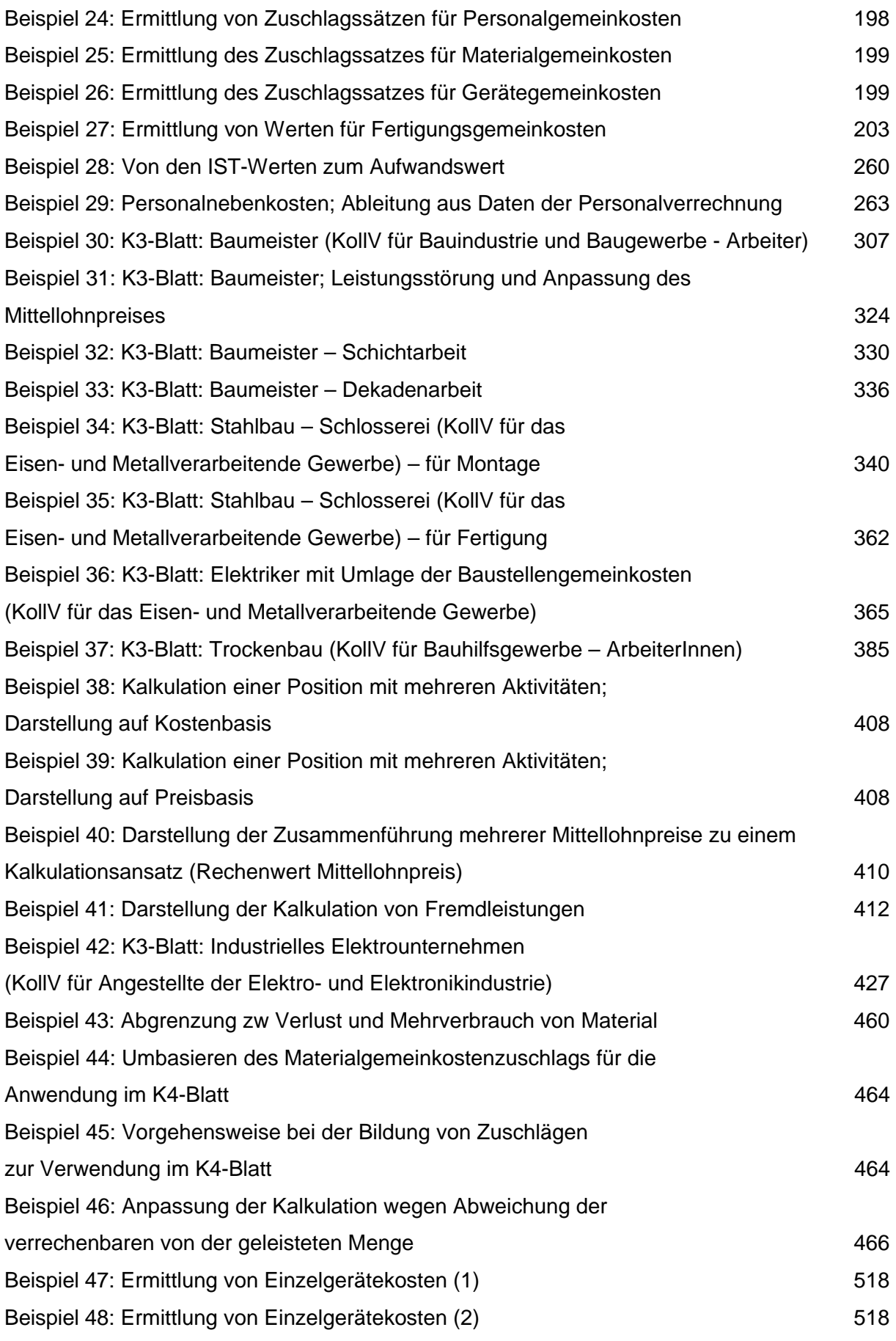

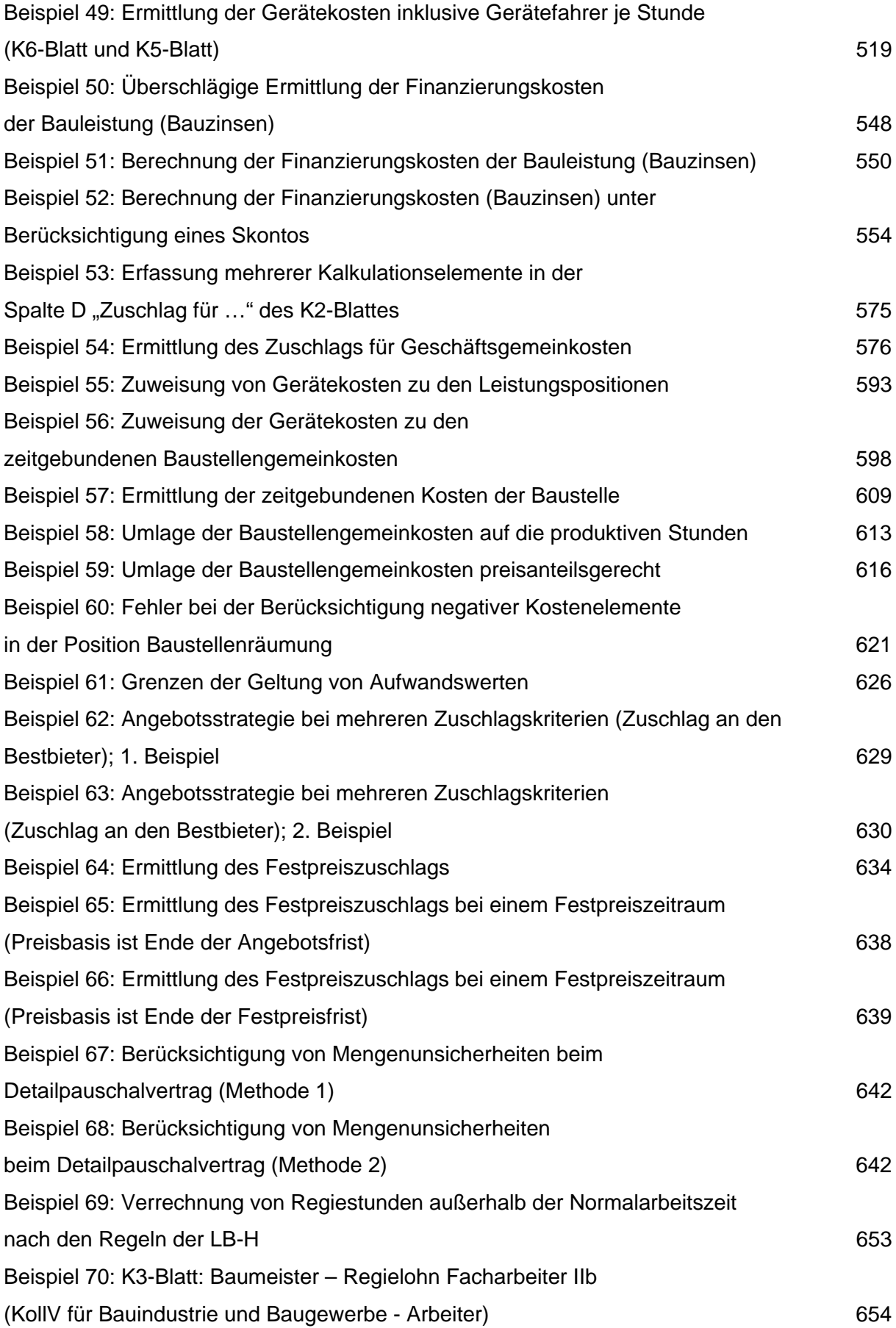

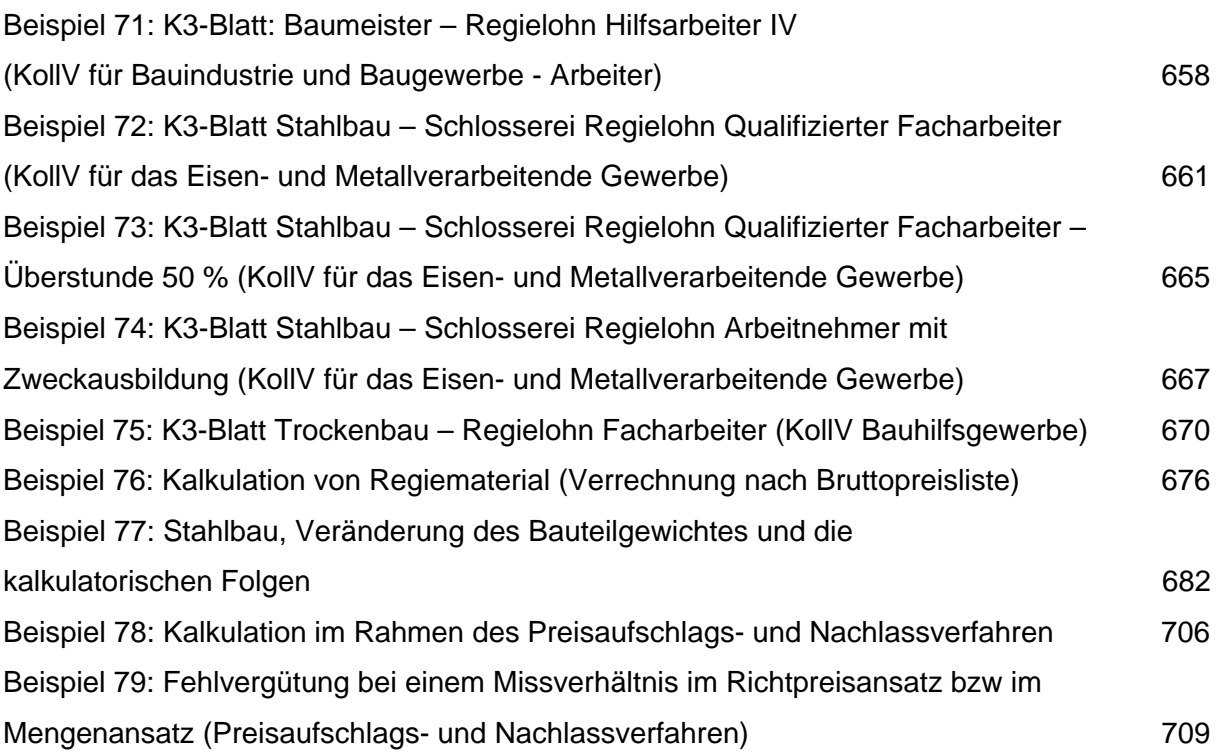

# Verzeichnis der Exkurse

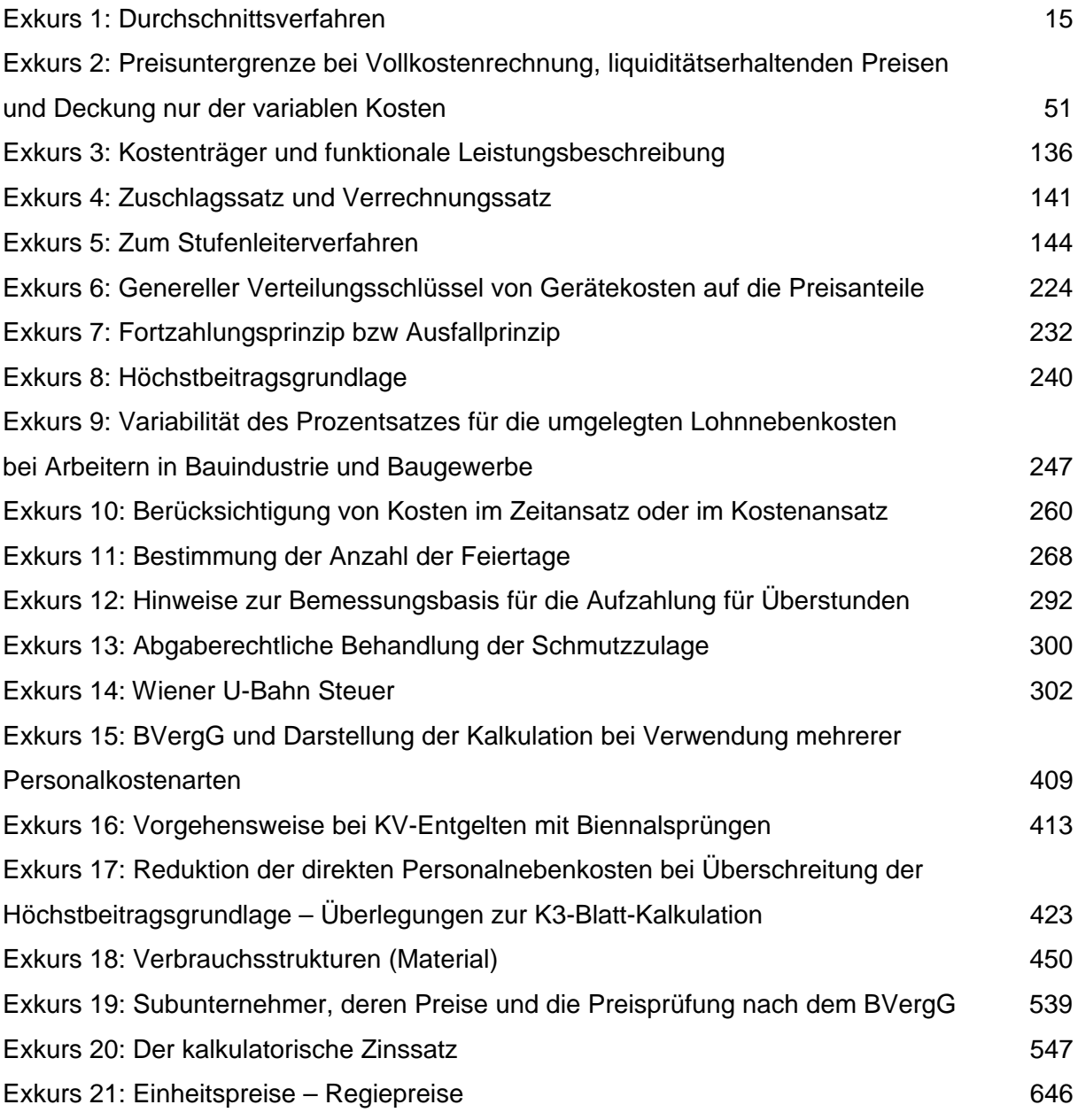

## <span id="page-20-0"></span>1 Einführung

#### <span id="page-20-1"></span>1.1 Ein geschichtlicher Rückblick auf die moderne Betriebswirtschaftslehre Die

Anfänge der Betriebswirtschaft gehen auf das Ende des 14. Jahrhunderts zurück. Luca Pacioli (1445 - 1517) beschäftigte sich mit dem Handel und der doppelten Buchhaltung. Die moderne Betriebswirtschaftslehre etablierte sich erst in den 50er-Jahren des 20. Jahrhunderts. Es gelang, ein geschlossenes System der Bereiche Leistungserstellung, Leistungsverwertung und Finanzen zu entwickeln. Einen wesentlichen Beitrag am Konzept der modernen Betriebswirtschaftslehre leistete Erich Gutenberg (1873 - 1984). Seine Theorien über die Produktionsfaktoren finden heute noch Anwendung und sind Basis betriebswirtschaftlicher Betrachtungen.

Die Systemtheorie (Kybernetik), eine Theorie die Erscheinungen und Gesetzmäßigkeiten unterschiedlicher komplexer Systeme mit Hilfe einheitlicher Begriffe und Werkzeuge verstehbar und bearbeitbar zu machen versucht, rückte später in den Mittelpunkt der rationalen Betriebslenkung. Sie wird unter anderem als Voraussetzung für das St. Galler Managementsystem (Fredmund Malik; \*1944) gesehen.

Es bestehen noch weitere Möglichkeiten und Methoden um Vorgänge aufzuzeigen, welche den Betrieb im Ganzen, in seinen Elementen oder in den Kommunikations- und Informationsbeziehungen kennzeichnen. Die Betriebswirtschaftslehre ist interdisziplinär und erfasst die marktorientierte Führungslehre (Marketing) ebenso wie die Neue Institutionenökonomik. Letztere hat zum Ziel, durch Kooperation und Koordination des ökonomischen Verhaltens gemeinsame Vorteile der Marktpartner zu generieren.<sup>1</sup>

Eine gesamtheitliche bauwirtschaftsbezogene Betriebswirtschaftslehre besteht bisher nicht. Die baubezogene Betriebswirtschaftslehre versteht sich vor allem als Baukalkulation. Dazu liegt auch umfangreiche Literatur vor, wobei jedoch der Konnex zur Kostenrechnung praktisch vernachlässigt wird. Die ÖNORM B 2061 hat sich bis zur Ausgabe 1999 noch auf eine Kostenrechnungskonzeption der 1950iger-Jahre gestützt. Lediglich die einfache Zuschlagskalkulation war in den K-Blättern abbildbar. In der aktuellen Fassung 2020 sind wesentliche Änderungen erfolgt, die modernen Kostenverrechnungsprinzipien wie der differenzierenden Zuschlagskalkulation entgegenkommen.

<sup>&</sup>lt;sup>1</sup> Zur Geschichte der Betriebswirtschaftslehre siehe zB Lechner/Egger/Schauer, Einführung in die Allgemeine Betriebswirtschaftslehre<sup>26</sup>, 48ff.

### <span id="page-21-0"></span>1.2 Die Kostenrechnung in Bauunternehmen

Eine Kostenrechnung, die mehr auf Schätzung als auf fundierten Zahlen aufbaut, ist in Zeiten des Preis- und Kostendrucks eigentlich undenkbar. Trotzdem werden Unternehmen ohne strategische Kostenplanung geführt. Auch wenn eine Kostenrechnung etabliert ist, scheint es so, als ob die Schnittstelle zur Baukalkulation nur unzulänglich ausgeprägt ist. Dies kommt wahrscheinlich daher, weil Kalkulierende im Baubetrieb keine betriebswirtschaftliche, sondern eine vorwiegend technische Vorbildung besitzen und umgekehrt Betriebswirte über keine technische Ausbildung verfügen. Die Kommunikation zw den Abteilungen Kostenrechnung und Kalkulation ist daher häufig gestört. Der Informationsaustausch beschränkt sich auf die Weitergabe einiger Verrechnungssätze, wobei Sprache und Verständnis oft unterschiedlich sind und die korrekte Verwendung der Verrechnungssätze daher oft zweifelhaft erscheint.

Die Kalkulation ist aber der wichtigste Teil der Kostenrechnung. Das Ergebnis der Preisermittlung entscheidet über den Erfolg des Unternehmens. Manchen Aussagen zufolge soll bei über 90 % der Verlustbaustellen die Ursache in mangelhafter Kalkulation zu finden sein. Das mag zutreffen oder nicht, einen Funken Wahrheit enthält diese Annahme sicherlich.

Tatsache ist aber, dass die beste Kalkulation nichts nützt, wenn aufgrund der dadurch höheren Preise die Aufträge ausbleiben. Dieses oft verwendete, aber jeder betriebswirtschaftlichen Logik widersprechende Argument soll rechtfertigen, die Kostenrechnung ausblenden zu dürfen. Aber gerade die Kostenrechnung und die Betriebswirtschaftslehre können Wege aus dem Dilemma aufzeigen. Deshalb ist es leichtsinnig, eine Befassung mit grundlegenden Erkenntnissen der Betriebswirtschaftslehre zu unterlassen.

Ein Unternehmen funktioniert nicht nach strengen Naturgesetzen. Für die Beschreibung der Systeme und die Prognose der Auswirkungen bestimmter Entscheidungen oder geänder- ter Rahmenbedingungen reichen Formeln oft nicht aus. Die einfache Frage Wie hoch sind die Kosten? kann, je nach Zusammenhang, zu sehr unterschiedlichen Ergebnissen führen. Wahrscheinlich fällt es naturwissenschaftlich geprägten Technikern deshalb schwer, bestimmte grundlegende Prinzipien der Betriebswirtschaftslehre zu akzeptieren.

Die Beschreibung und Erklärung von betrieblichen Sachverhalten stehen im Vordergrund der Allgemeinen Betriebswirtschaftslehre. Die speziellen Betriebswirtschaftslehren beschäftigen sich mit spezifischen Problemstellungen in einzelnen Wirtschaftszweigen. Die Baubetriebswirtschaftslehre zählt zu den speziellen Betriebswirtschaftslehren. Ohne Verständnis der Allgemeinen Betriebswirtschaftslehre gibt es aber kein Fortkommen in der branchenbezogenen speziellen Betriebswirtschaftslehre, also auch nicht in der Baubetriebswirtschaftslehre.

## <span id="page-22-0"></span>1.3 Der Markt und das (Bau-)Unternehmen

Unternehmen die Bauleistungen anbieten sind mit einer Vielzahl von Besonderheiten konfrontiert, die manch anderen Branchen fremd sind. Prototypähnliche Gesamtkonstruktionen mit vielfältigen und vorweg unbekannten Einflüssen auf das Projekt, die Unkenntnis über Preise der Mitbewerber, die Trennung von Planung (beim Auftraggeber) und Ausführung (beim Unternehmer), die Unsicherheiten in der Kostenprognose und im Kostenverzehr udgl, machen den Baumarkt schwer durchschaubar. Eine Orientierung an Standards und Preisen der Mitbewerber, wie zum Beispiel bei Serienprodukten in der Konsumgüterindustrie, ist in der Baubranche praktisch nicht möglich. In einem Bausalon, ähnlich einem Autosalon eines Mitbewerbers, Informationen über Produkte, über deren Vor- und Nachteile, über das Preisniveau usw einzuholen ist – sieht man vom Fertigteilhausmarkt ab – nicht möglich.

Rationalisierungsmöglichkeiten wie vorlaufende exakte Ablaufplanung, die Verwendung standardisierter Produkte oder Fertigungsverfahren scheitern an der Individualität der Kundenwünsche.

Wie jedes andere Unternehmen auch, ist ein Bauunternehmen durch folgende Kriterien gekennzeichnet:<sup>2</sup>

- (1) Ein Unternehmen ist ein künstliches und nach allen Seiten offenes soziales System.
- (2) Ein Unternehmen ist wirtschaftlich tätig, es erbringt Leistungen für Dritte.
- (3) Ein Unternehmen verliert seine Existenzgrundlage, wenn es nicht gelingt, so viel an Gegenleistungen zu erhalten, wie an Mitteleinsatz notwendig ist, um die Leistungen zu erstellen. Mittel- und langfristig muss der Ertrag über dem Aufwand liegen (Rentabilität).
- (4) Für die Existenz eines Unternehmens gilt die Aufrechterhaltung des finanziellen Gleichgewichtes als unabdingbare Nebenbedingung. Ein Unternehmen muss jederzeit in der Lage sein, seine finanziellen Verpflichtungen zu erfüllen (Liquidität).
- (5) Ein Unternehmen hat das Wirtschaftlichkeitsprinzip zu beachten. Dieses hilft die Existenz des Unternehmens zu sichern.

Ein Bauunternehmen ist ein Dienstleistungsunternehmen, welches dem Markt kein fertiges Produkt, sondern seine Bereitschaft zur Produktion zur Verfügung stellt. Eine Lager- oder Vorratshaltung von Leistungen ist nicht möglich. Erst nach Auftragserteilung erfolgt die Produktion auf der Baustelle. Das Produkt richtet sich idR nach den Vorstellungen des jeweiligen

<sup>&</sup>lt;sup>2</sup> Die Aufzählung folgt Lechner/Egger/Schauer, Einführung in die Allgemeine Betriebswirtschaftslehre26, 61.